# コンパイラ資料(制御構造)

1

概要

- •論理演算
- •制御構造

### 制御文(control)

制御文の文法

問題4

http://cis.k.hosei.ac.jp/~asasaki/lect/compiler/2009A/problem/problem4.htm

<STATEMENT>::= <SUBSTITUTION> '=' <EXPRESSION> ';' | '{' <STATEMENTLIST> '}' | <IFPREFIX> <STATEMENT> <IFPOSTFIX> | 'do' <STATEMENT> 'while' '(' <LOGICALEXPRESSION> ')'

### 論理式(本日の課題では、比較演算のみ)

```
<LOGICALEXPRESSION>::= <LOGICALTERM>| <LOGICALEXPRESSION> '||' <LOGICALTERM>
           | <LOGICALEXPRESSION> '^^' <LOGICALTERM>
<LOGICALTERM>::= <LOGICALUNARY>| <LOGICALTERM> '&&' <LOGICALUNARY>
<LOGICALUNARY>::= <LOGICALFACTOR>| '!' <LOGICALUNARY>
<LOGICALFACTOR>::= <EXPRESSION> '==' <EXPRESSION>| <EXPRESSION> '!=' <EXPRESSION>
        | <EXPRESSION> '>=' <EXPRESSION>
        | <EXPRESSION> '>' <EXPRESSION>
        | <EXPRESSION> '<=' <EXPRESSION>
        | <EXPRESSION> '<' <EXPRESSION>
        | '[' <LOGICALEXPRESSION> ']'
```
#### 演算命令(再掲)

SB 0 0 引き算命令:  $sp-$ ;  $S[sp] \leftarrow S[sp]-S[sp+1]$ ;  $pc++$ NEG 00 符号反転命令:  $S[sp] \leftarrow -S[sp]$ ; pc++; LE 0 0 関係演算命令<= sp--; if  $(S[sp] \leq S[sp+1)$  then  $S[sp] \leftarrow 1$ else  $S[\text{sp}] \leftarrow 0$ ; pc++

算術演算: AD, SB,ML,DV, NEG … +, -, \*, /, 反転 関係演算: EQ, NEQ, LT,LE,GT,GE … ==, !=, <, <=, >, >=

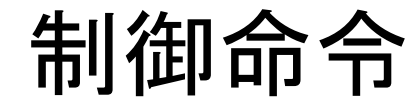

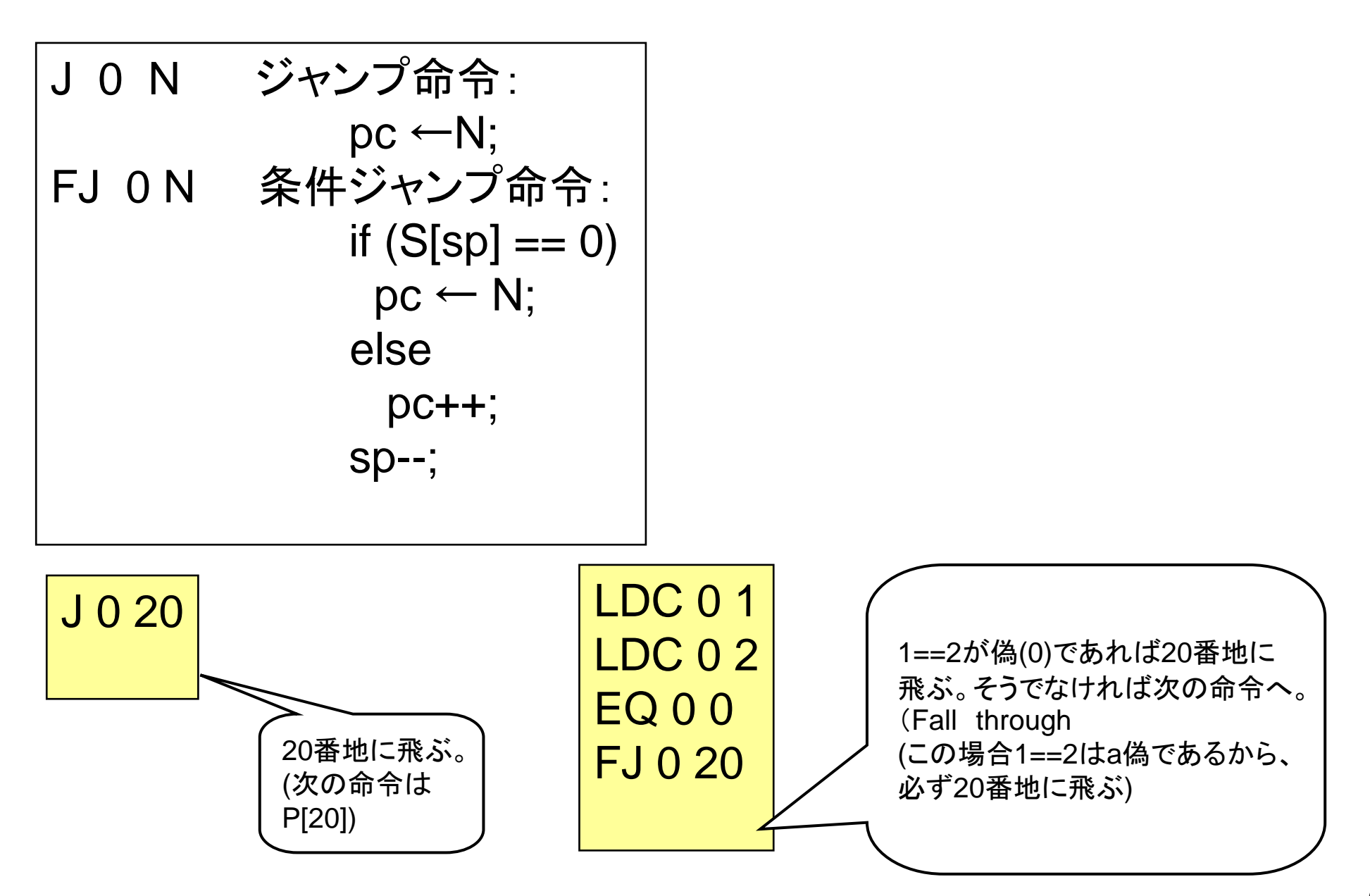

### 練習問題(1)

- FJ命令の動きに注意して、VMの動作をシミュレートしてみよ。 (紙と鉛筆を使って手で確認せよ。その後hsmで確かめると 良い。)
- •最初の命令が0: LDC 0 2の場合どうなるかも考えよ。

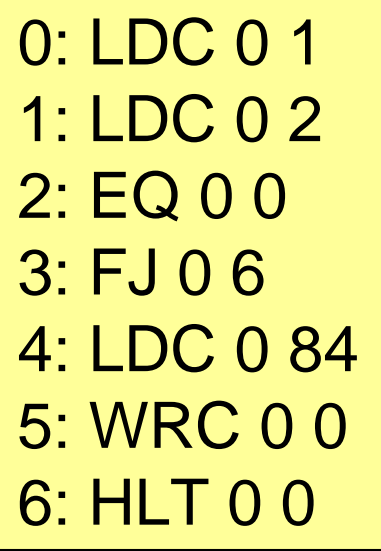

0: LDC 0 1 1: LDC 0 22: EQ 0 0 3: FJ 0 74: LDC 0 845: WRC 0 06: J 0 97: LDC 0 70 8: WRC 0 09: HLT 0 0

論理式の例(&&の例)

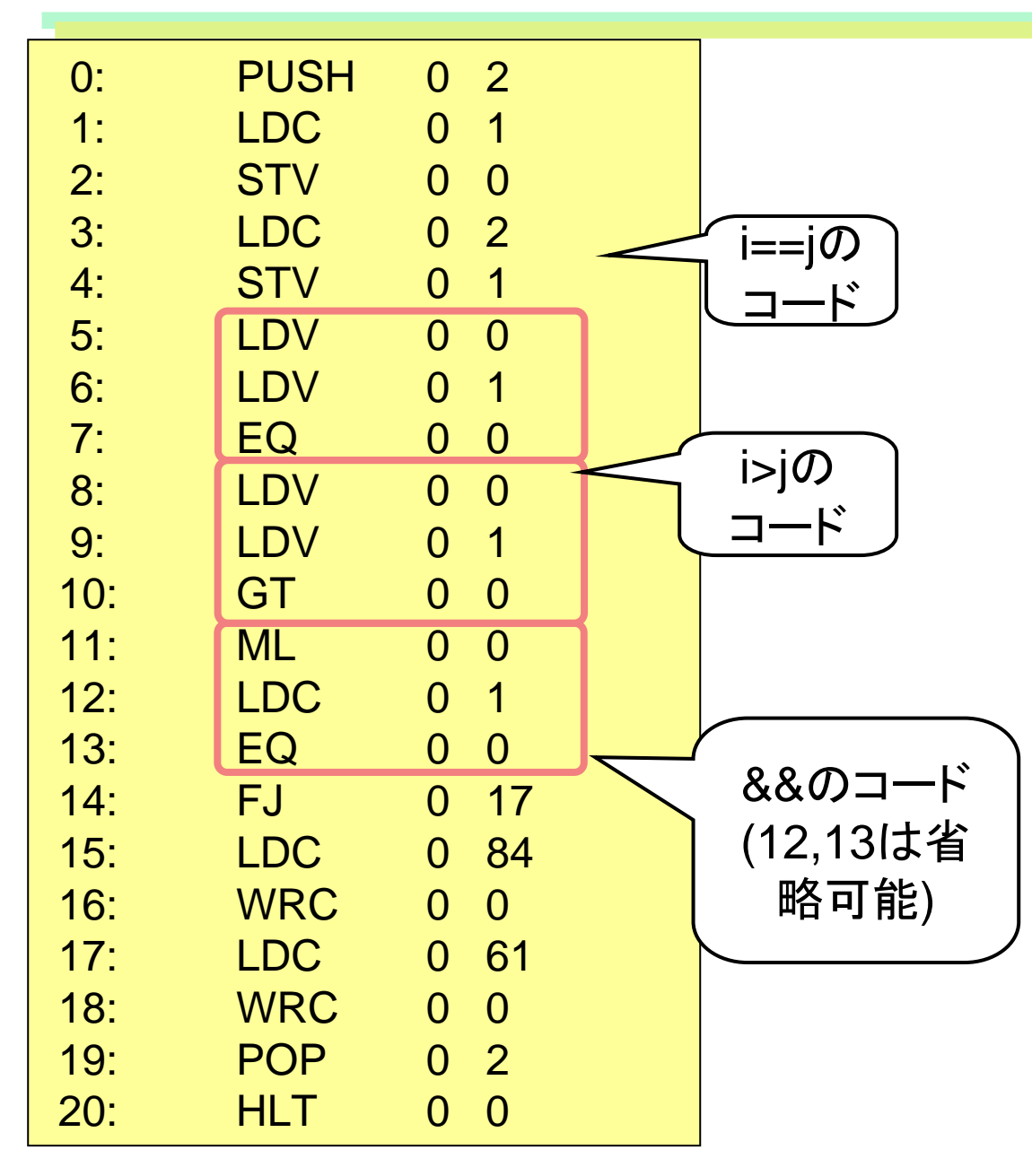

int main(){ int i,j; i=1; j=2; if (i==j && i>j ) putchar('T'); putchar('='); }

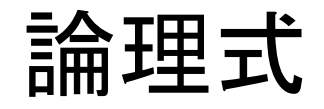

x&&y演算の真偽値表

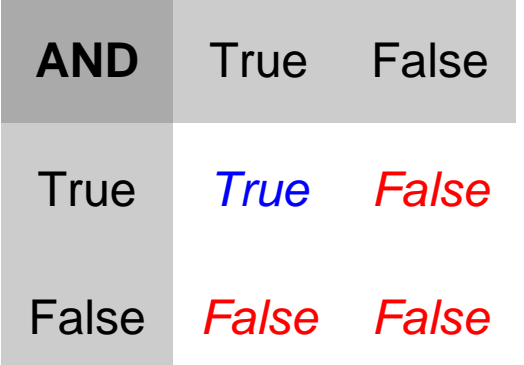

1. 乗算を施す( ML 0 0 )

| $\overline{\mathsf{x}}$ | $\mathbf 1$  | 0 |
|-------------------------|--------------|---|
| $\mathbf 1$             | $\mathbf{1}$ | 0 |
| O                       | 0            | O |

<sup>→</sup>x,yの両者が真(1)の場合のみ1となる。

ANDという命令は、hsmにはないので 他の演算命令、関係演算命令を組み 合わせて、&&演算を実現することを 考える。

2. 1の結果が1と等しいかどうかを判定する。 (LDC 0 1 ; EQ 0 0)

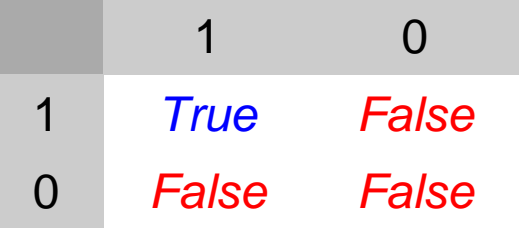

3. x, yは0または1であるから、上記2は 省略可能。

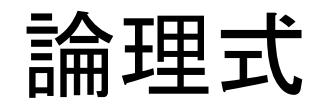

xIIy演算の真偽値表

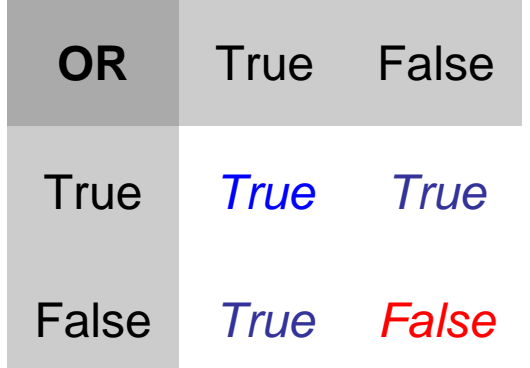

1. 和算を施す( AD 0 0 )

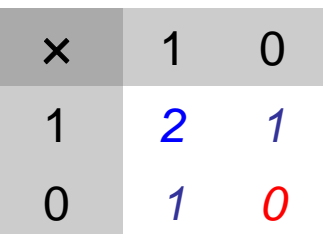

<sup>→</sup>x,yの両者が偽(0)の場合のみ0となる。

2.1の結果がOと等しくなければTrueとする。 (LDC 0 0 ; NEQ 0 0)

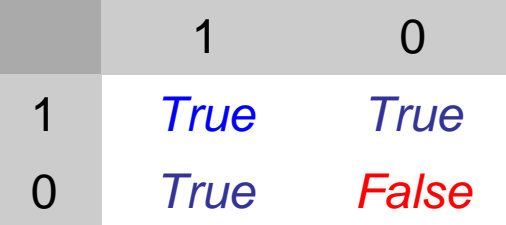

(x, yは0または1であるが、x=y=1の場合 x+y=2であるが、x ||y = 1とする必要がある ので、2は省略はできない。)

## 制御文の例(if)

int main(){ int i,j; i=1; j=2; if (i==j) putchar('T'); putchar('='); }

#### 制御文の例(if)

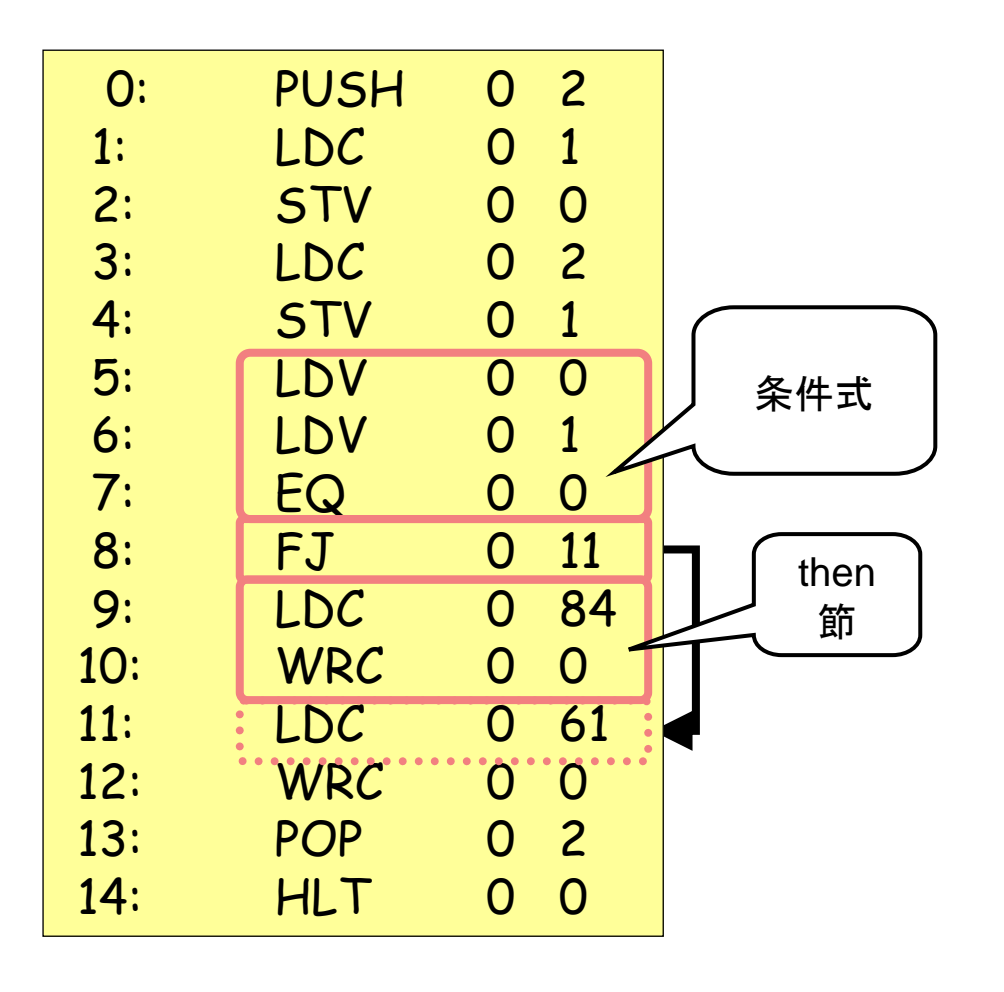

int main(){ int i,j; i=1; j=2; if (i==j) putchar('T'); putchar('='); }

#### If 文(elseなし )

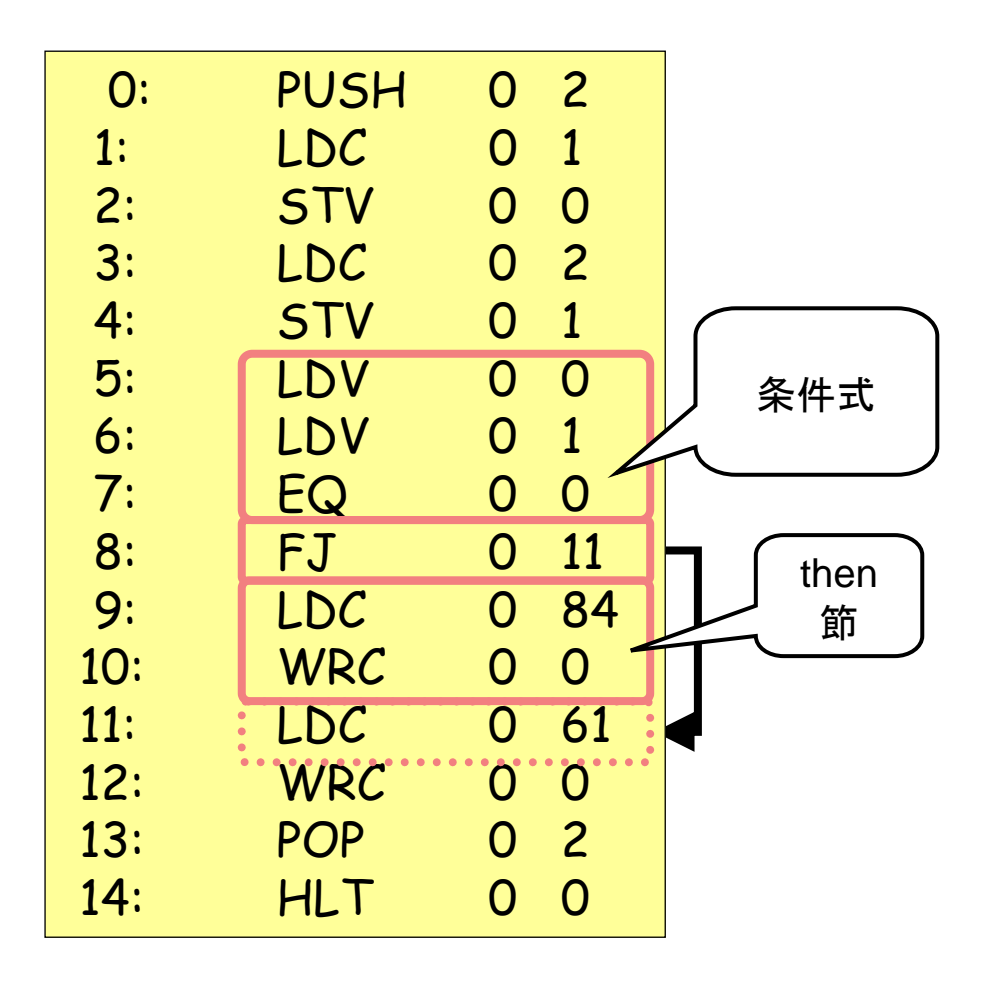

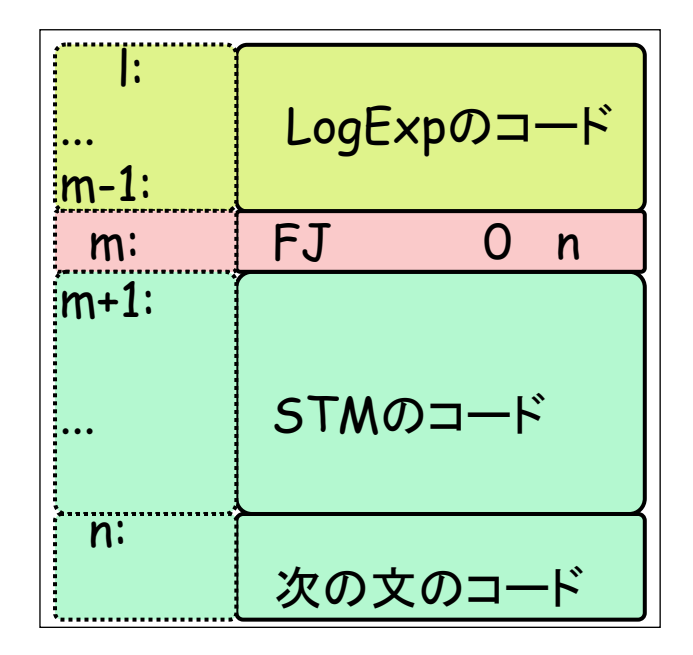

If文

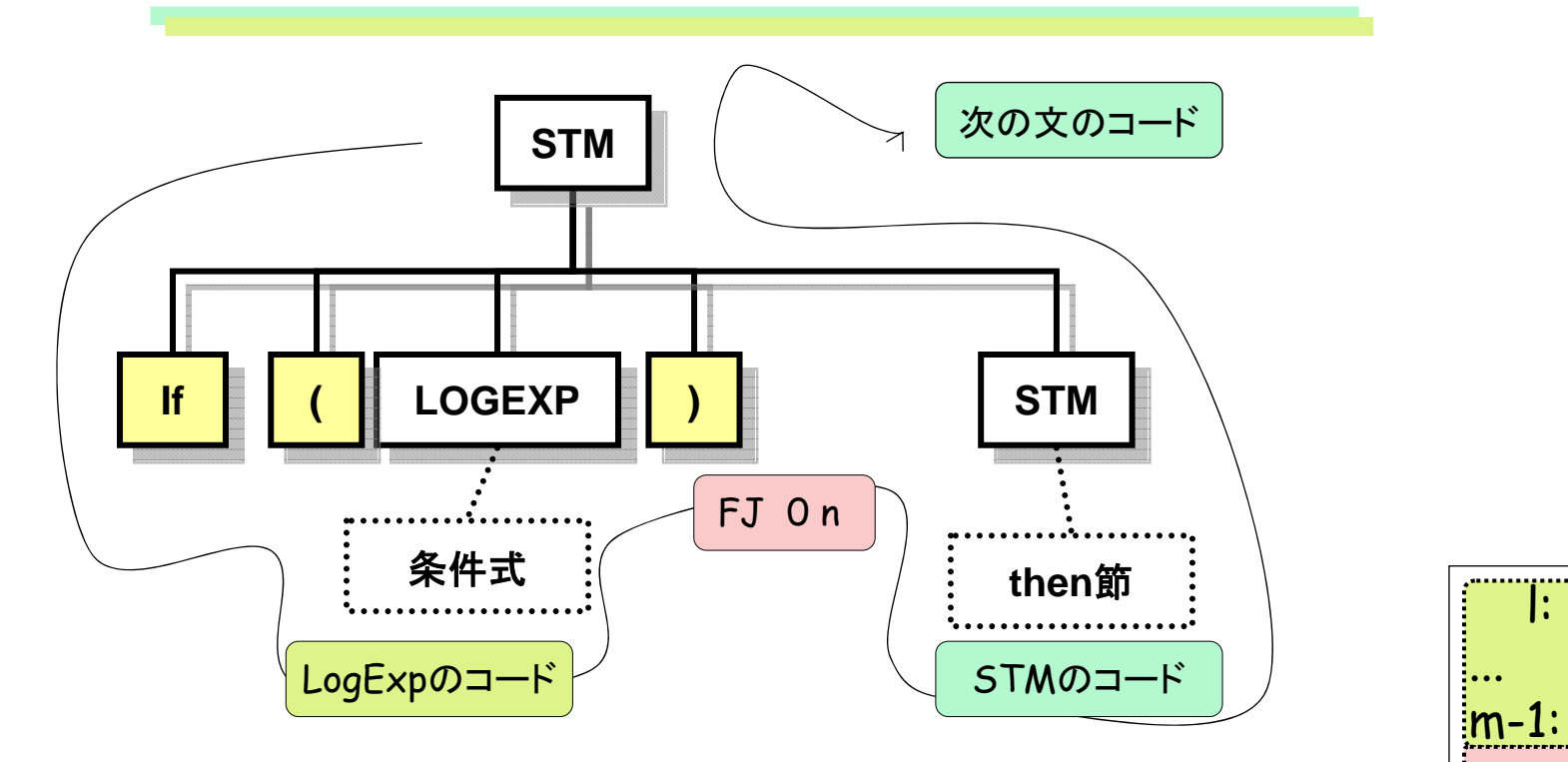

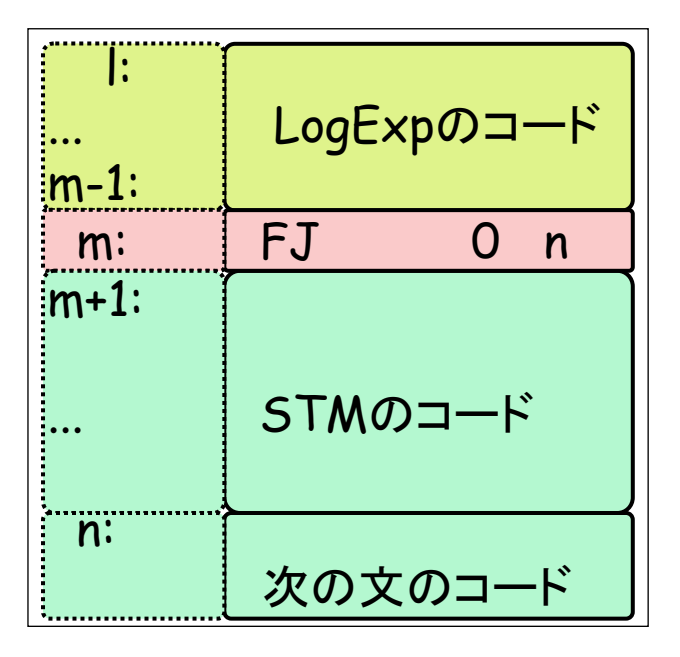

### 制御文の例(if else)

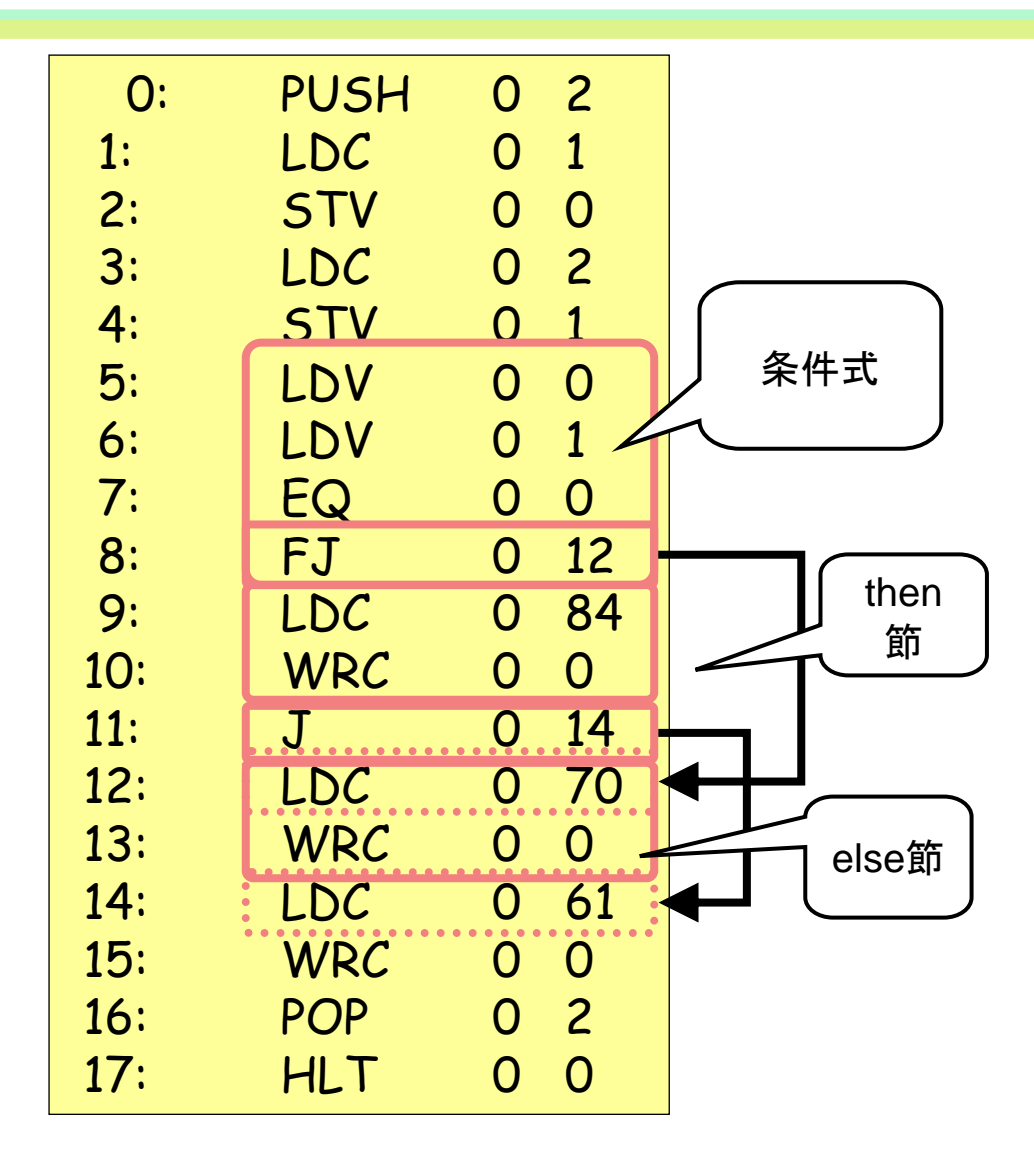

int main(){ int i,j; i=1; j=2; if (i==j) putchar('T'); else putchar('F'); putchar('='); }

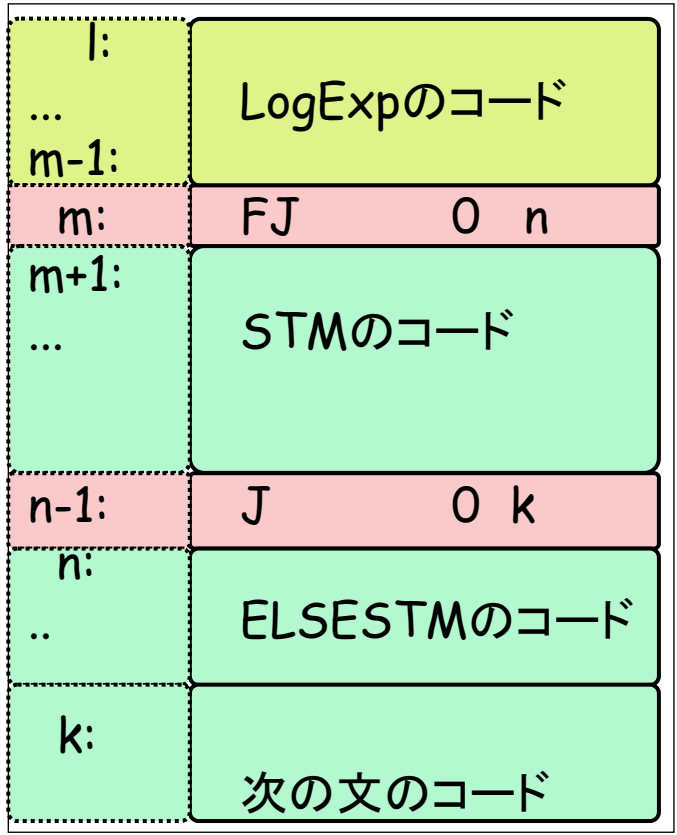

int main(){ int i,j; i=1; j=2; if (i==j) putchar('T'); else putchar('F'); putchar('='); }

#### If-else

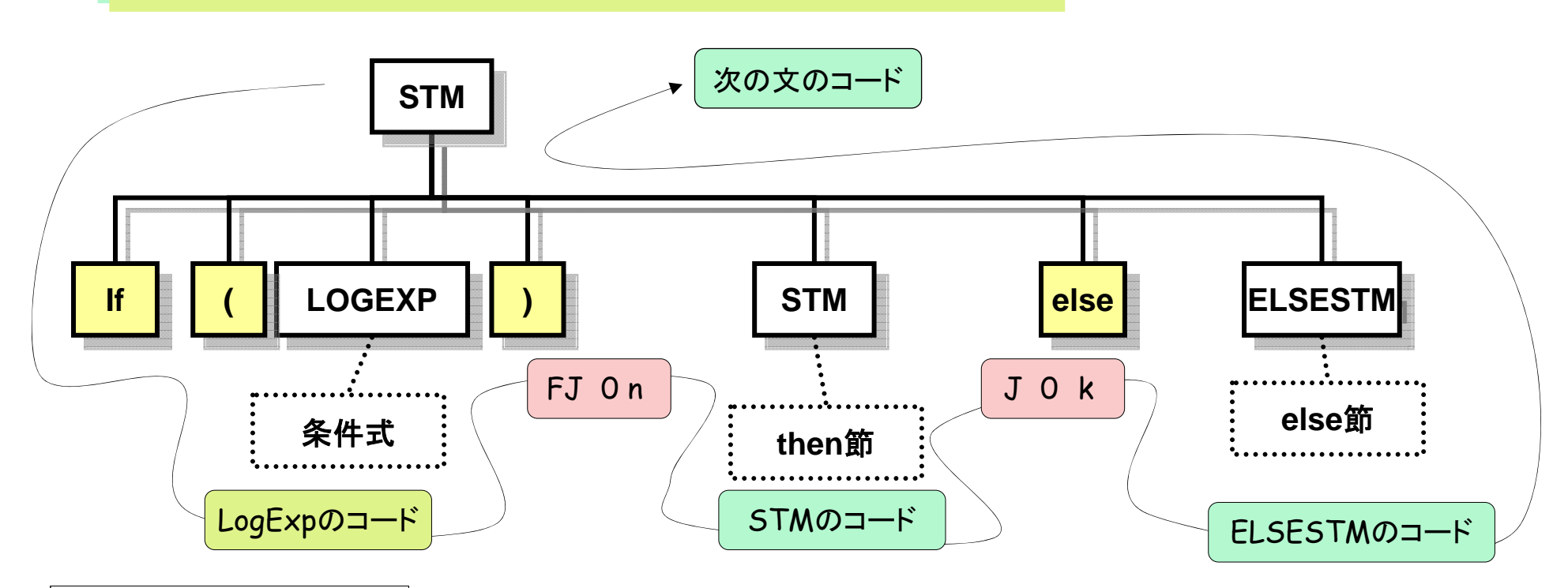

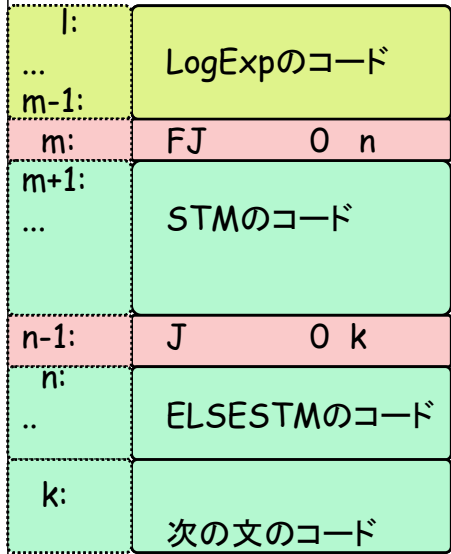

バックパッチ(If文)

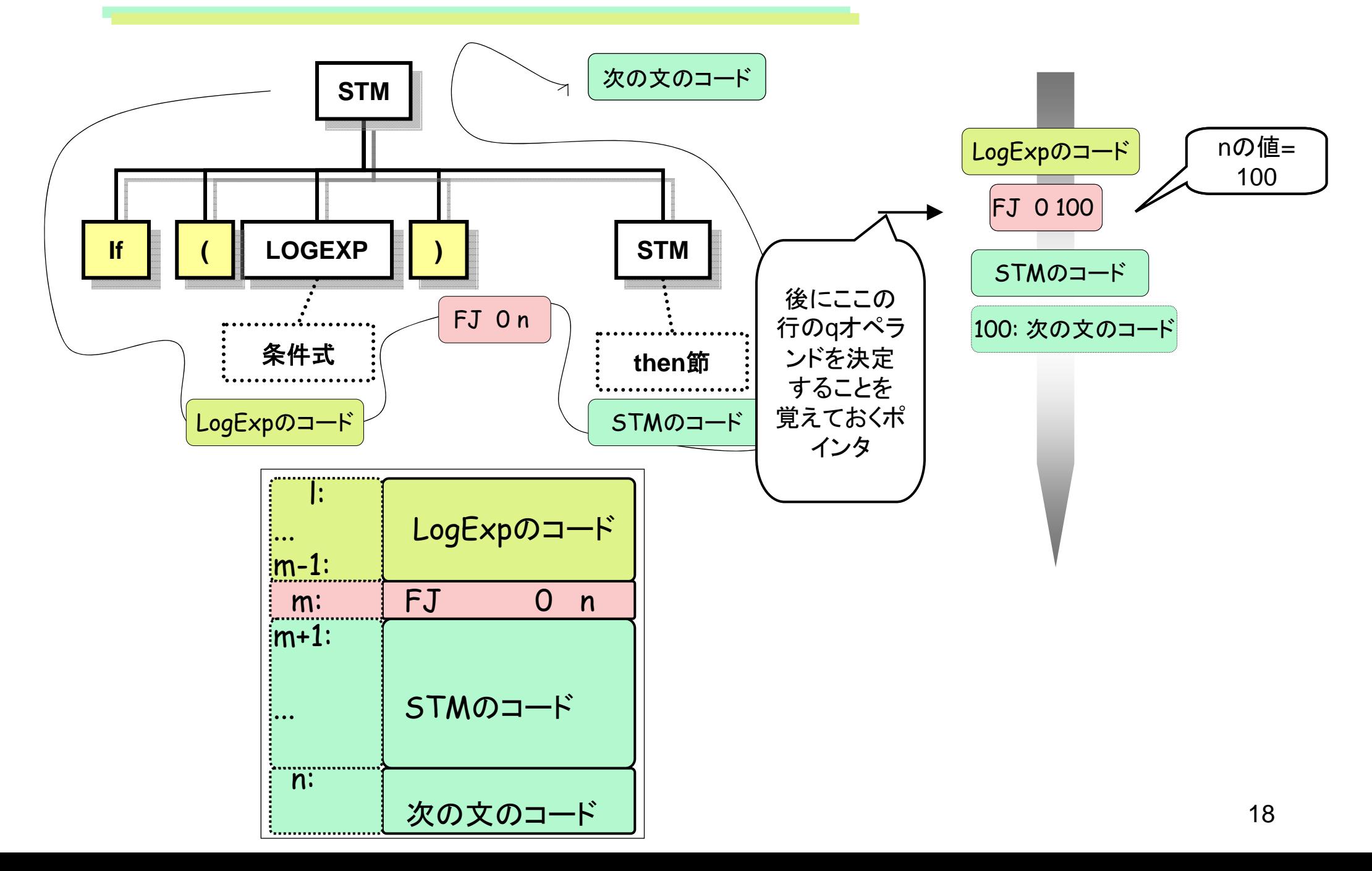

## JavaCCでの実装法

```
<STATEMENT>::= <SUBSTITUTION> '=' <EXPRESSION> ';'
     | '{' <STATEMENTLIST> '}'
      | row1=<IFPREFIX>() <STATEMENT> <IFPOSTFIX>(row1)
(一部省略)
int <IFPREFIX>()::= 'if' '(' <LOGICALEXPRESSION> ')' 
    {CodeTableのrow行目にInst(FJ, 0, #)を登録;
     return row++;}
16
int <IFPOSTFIX>(int row1){
  'else' {CodeTableのrow行目をInst(J, 0, #)とする;
        row2=row;row++;
        CodeTableのrow1行目のqオペランドをrowに;}
  <STATEMENT> {CodeTableのrow2番目のqオペランドを=rowに;} // ここまでが
else節がある場合の処理。
        |/* empty */{CodeTableのrow1行目のqオペランドをrow
に;}
         16 16
                            166 30
```
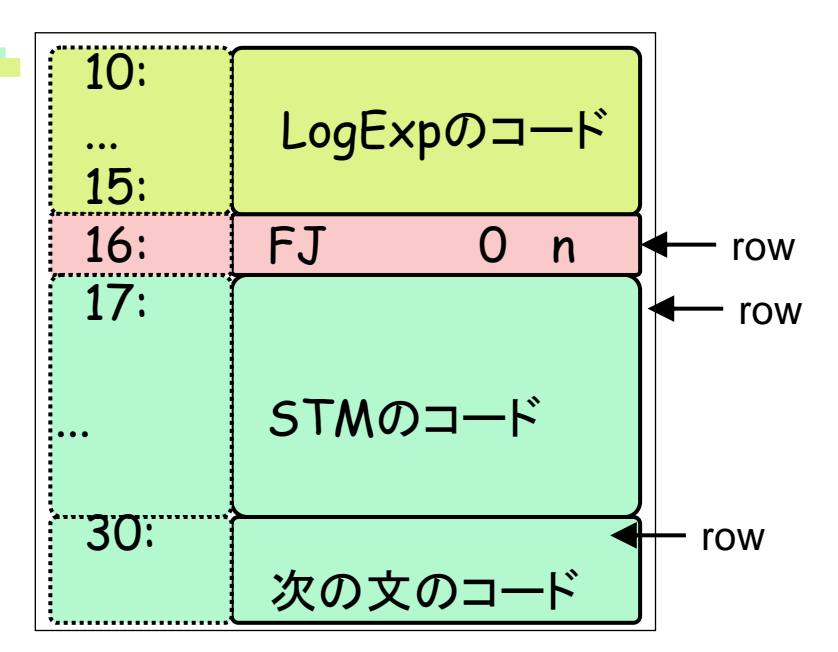

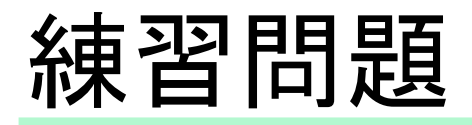

```
<STATEMENT>::= <SUBSTITUTION> '=' <EXPRESSION> ';'
      | '{' <STATEMENTLIST> '}'
      | row1=<IFPREFIX>() <STATEMENT> <IFPOSTFIX>(row1)
```
(一部省略)

に;}

```
int <IFPREFIX>()::= 'if' '(' <LOGICALEXPRESSION> ')' 
      {CodeTable
のrow行目にInst(FJ, 0, #)を登録;
      return row++;}
int <IFPOSTFIX>(int row1){
   'else'
```
{CodeTable のrow行目をInst(J, 0, #)とする;

row2=row;row++;

```
CodeTable
のrow1行目の
qオペランドをrow
に;}
```
<STATEMENT>

```
{CodeTable
のrow2番目の
qオペランドを=row
に;} // ここまでが
else節がある場合の処理。
```

```
| /* empty */ {CodeTable
のrow1行目の
qオペランドをrow
```
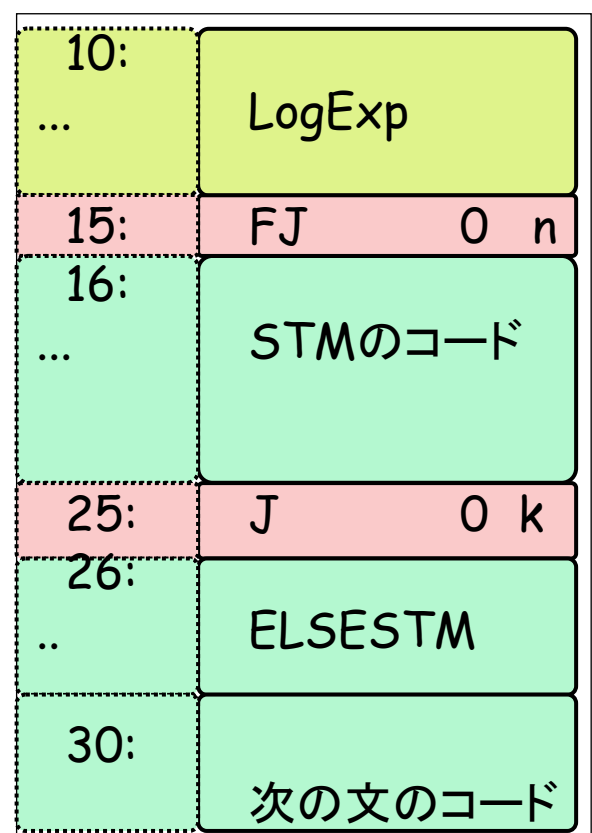

#### 制御文の例(do-while)

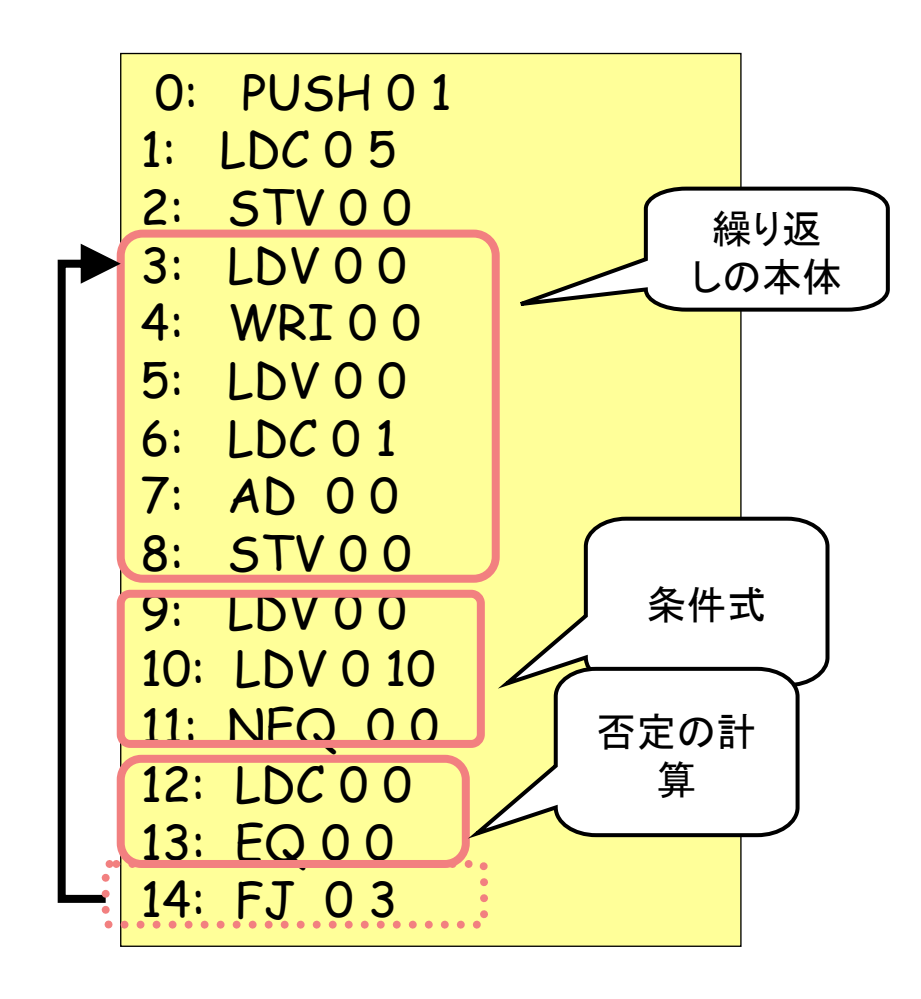

$$
int main() {\n int i;\n i = 5;\n do\n {\n putint(i);\n i = i + 1;\n }\n while (i != 10);\n }\n}
$$

#### do-while文

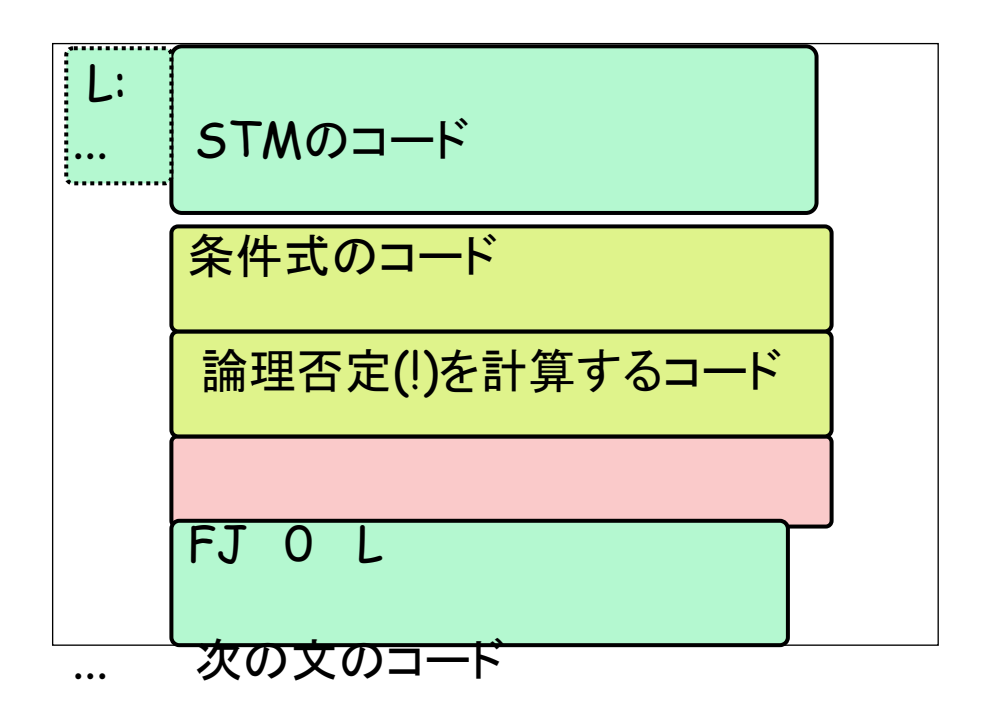

$$
int main() {\n int i;\n i = 5;\n do\n {\n output(i);\n i = i + 1;\n }\n while (i != 10);\n }\n}
$$

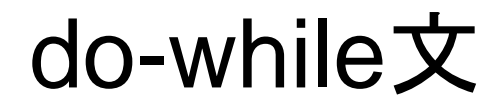

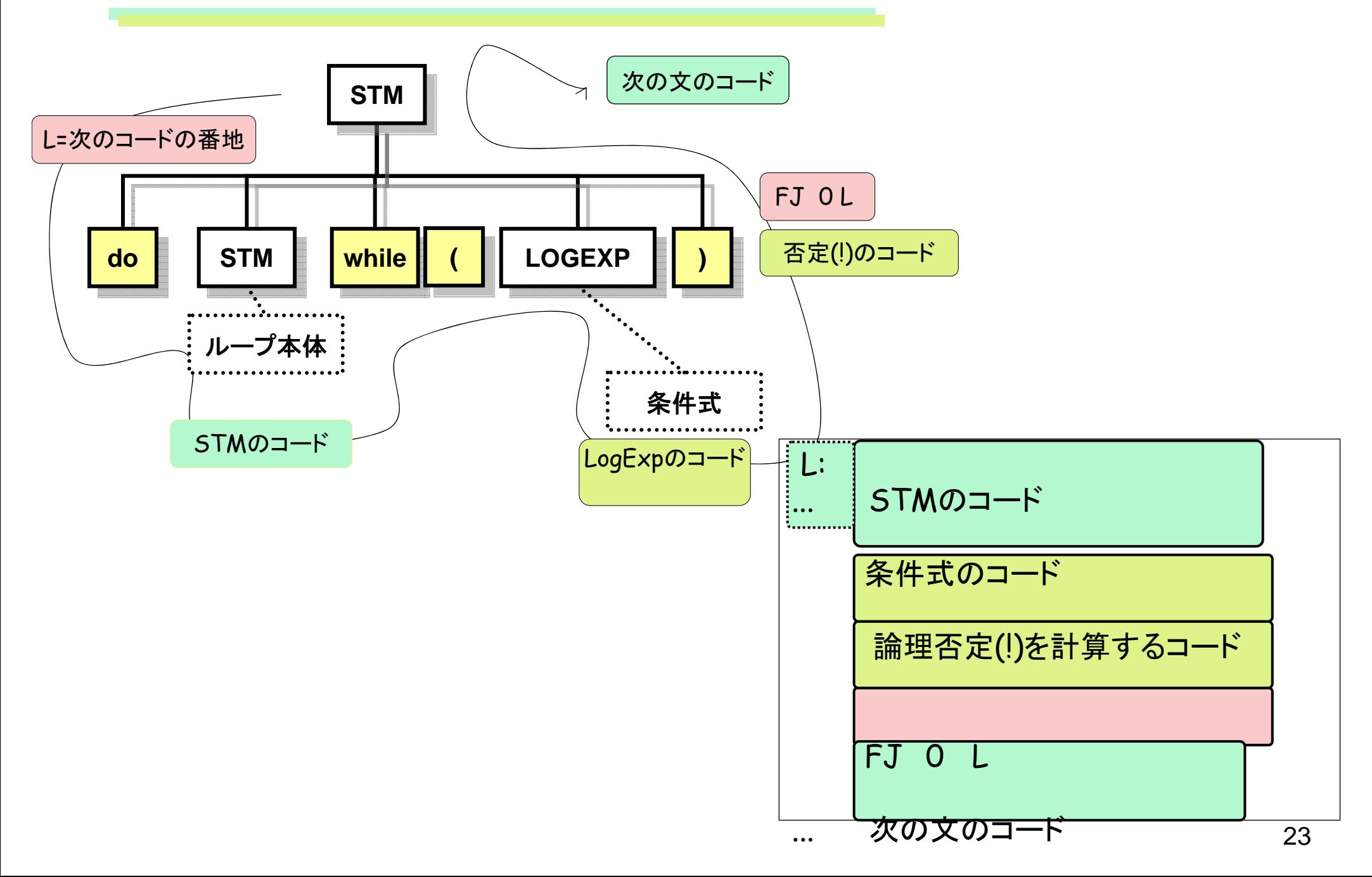

#### 練習問題(do-while)

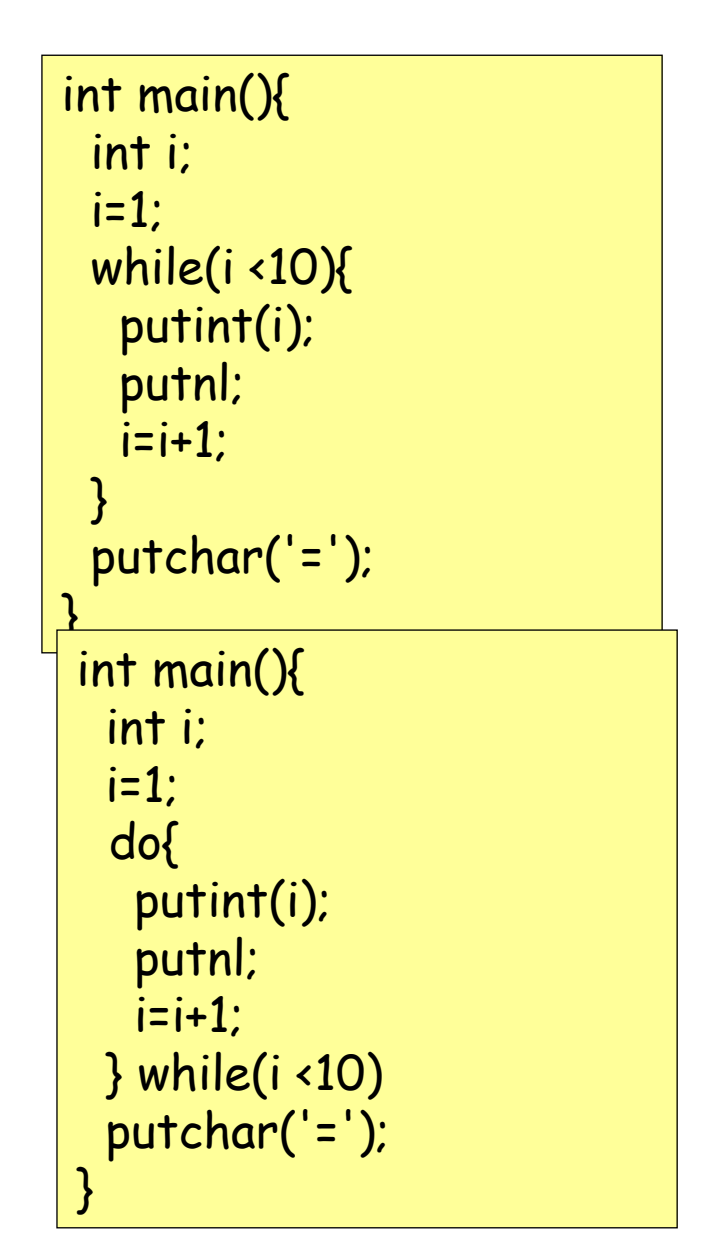

### 制御文の例(while)

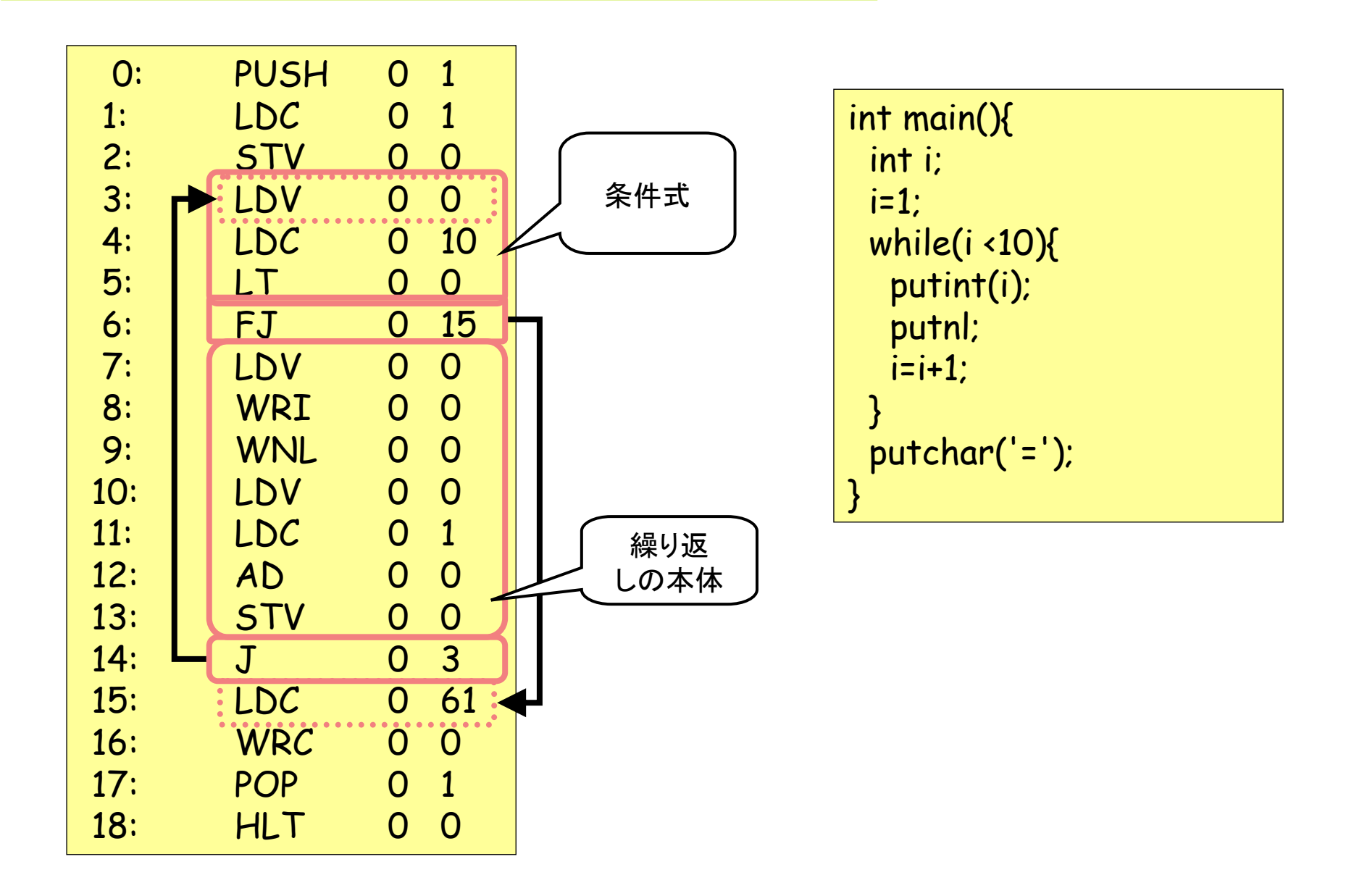

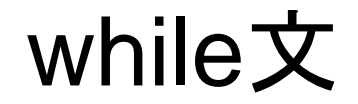

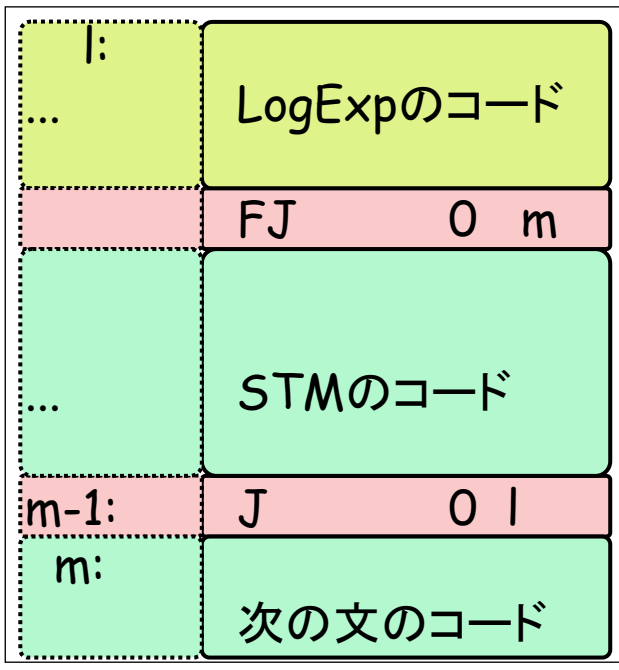

int main(){ int i; i=1; while(i <10){ putint(i); putnl; i=i+1; } putchar('='); }

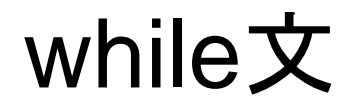

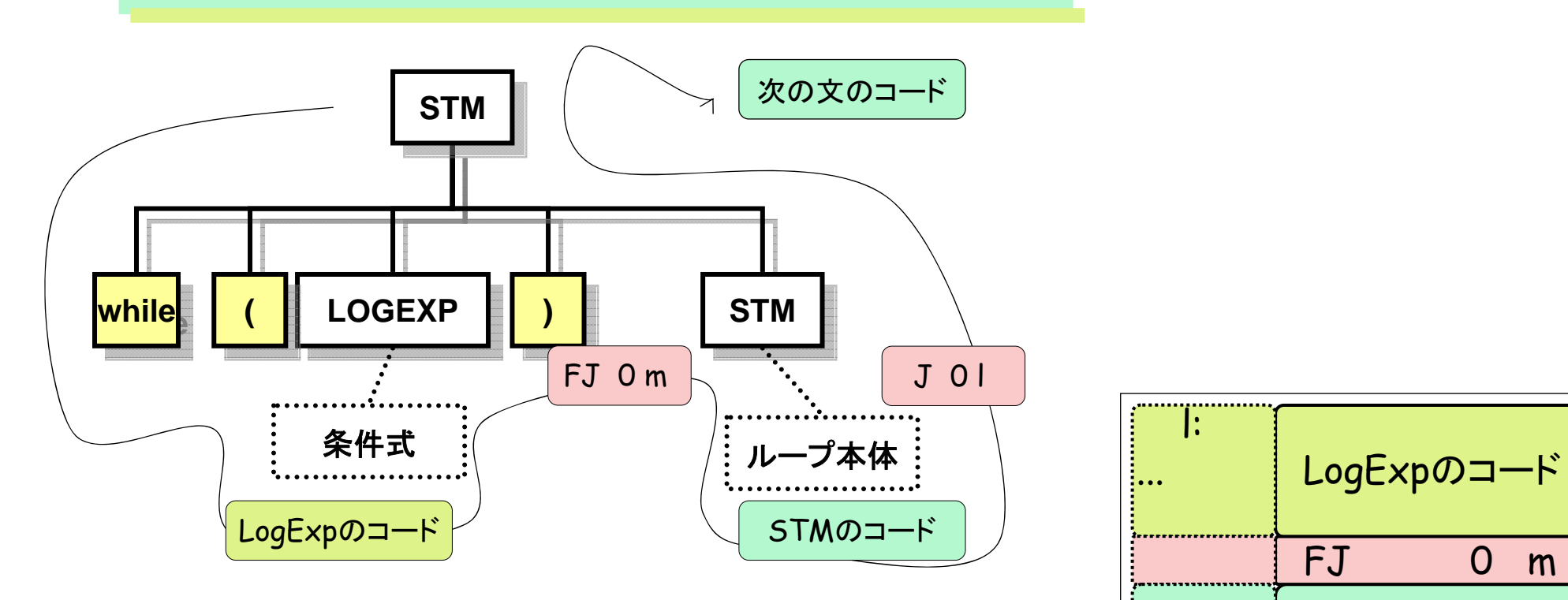

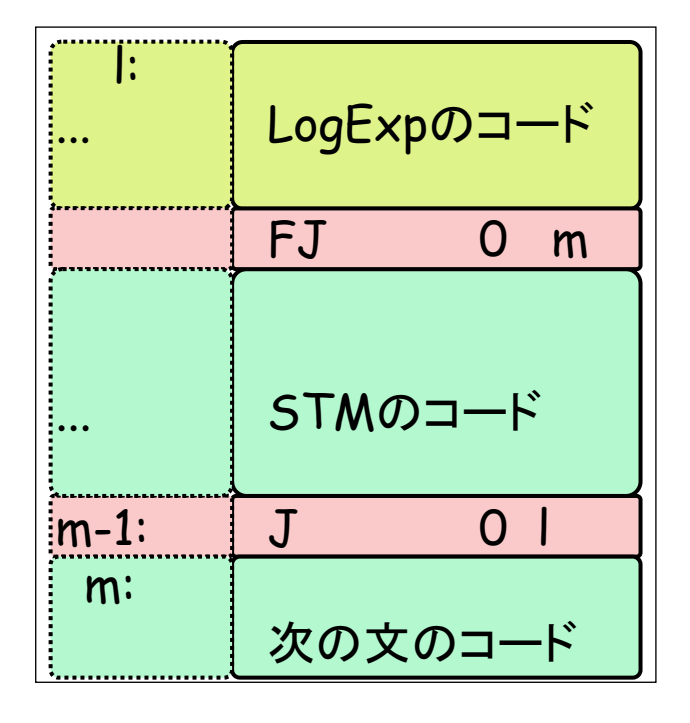

入力命令

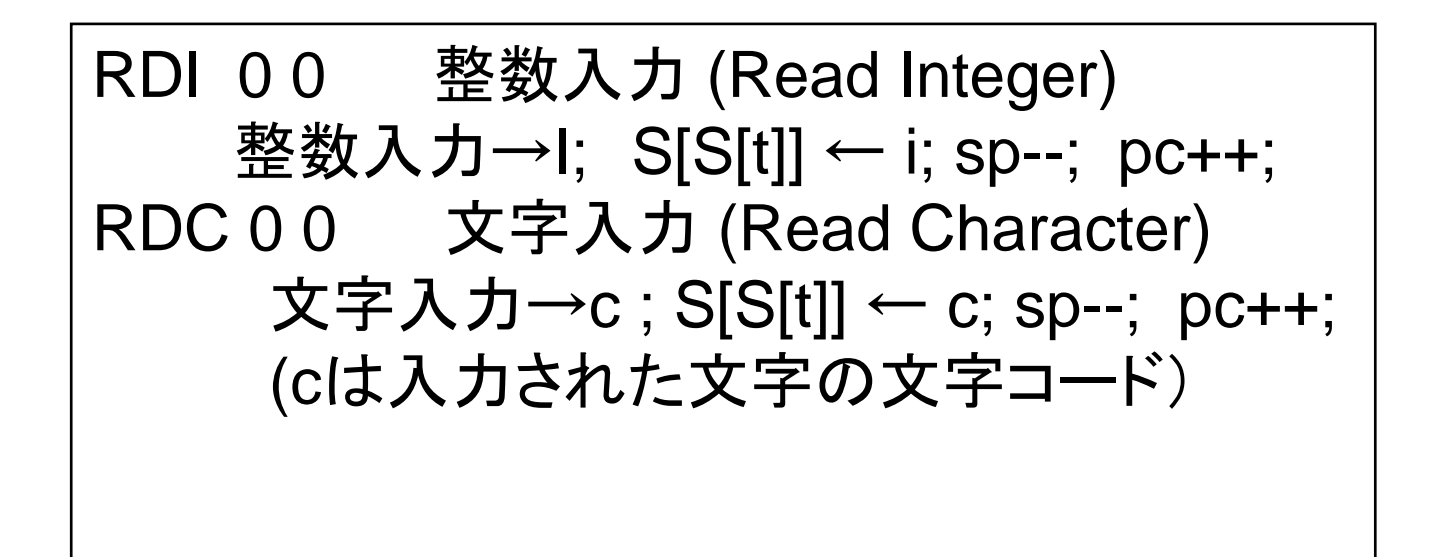

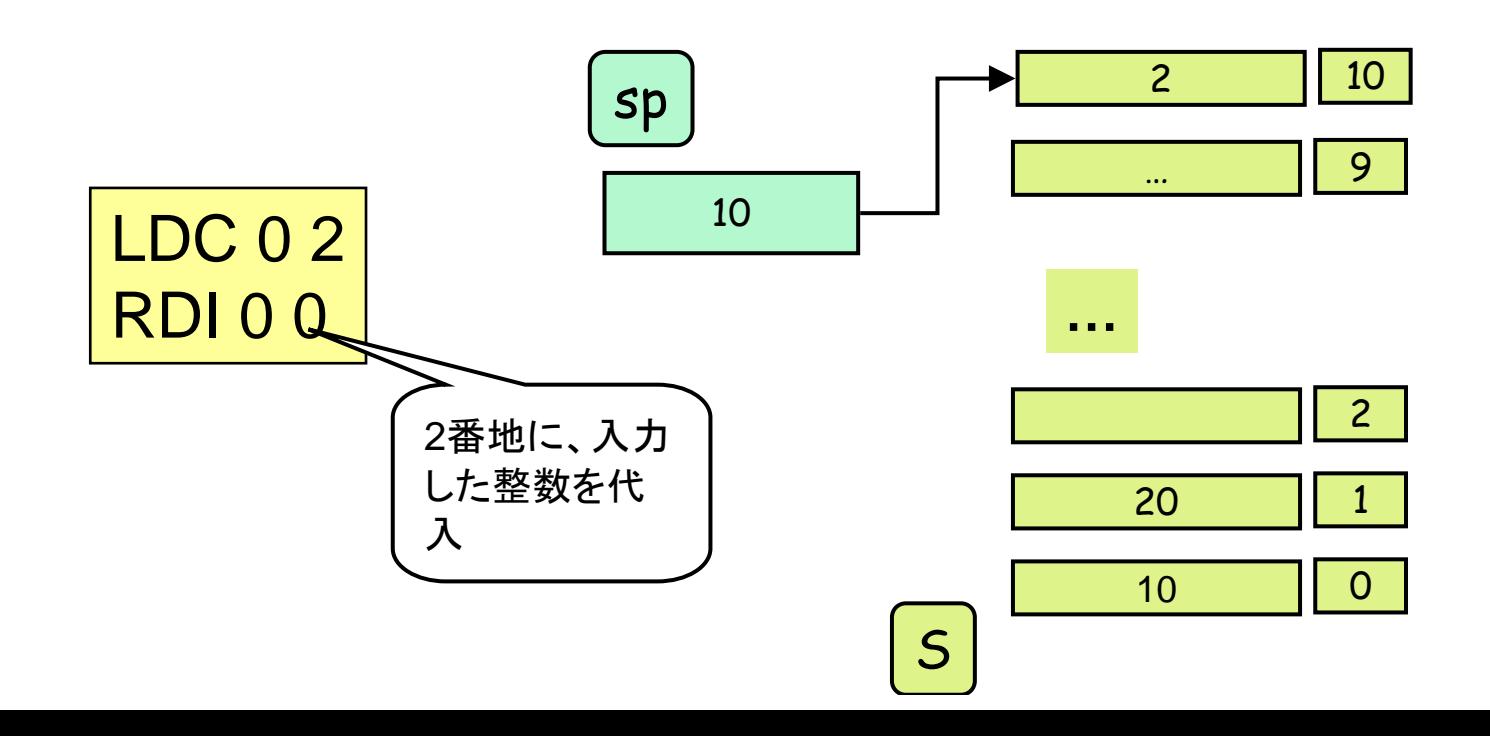

出力命令

WRI 0 0 整数表示: S[sp]を表示; sp--; pc++; WRC 0 0 文字表示: 文字コードS[sp]に対する文字の表示; sp--; pc++; WNL 0 0 改行表示: 改行; pc++;

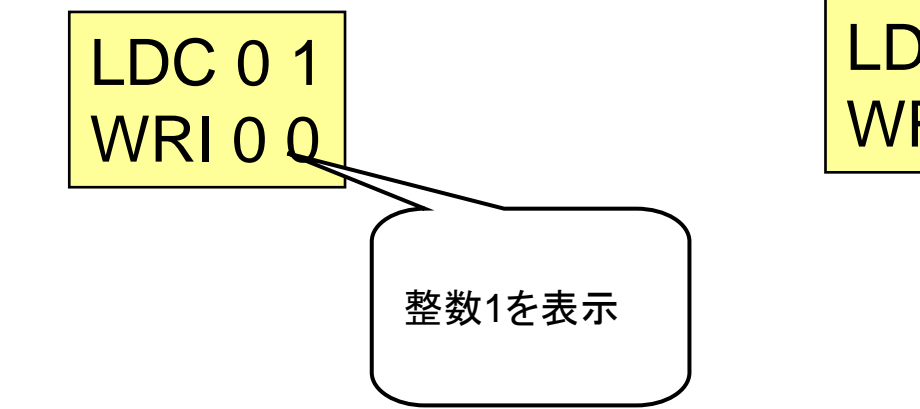

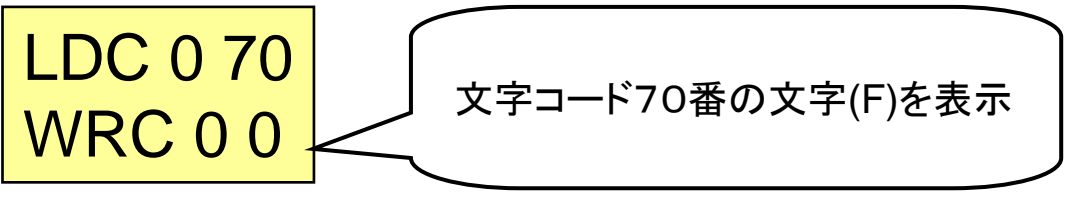

## 課題4(Problem4)

• 作成問題4

http://cis.k.hosei.ac.jp/~asasaki/lect/compiler/2009A/problem/problem4.htm

提出状況

http://cis.k.hosei.ac.jp/~asasaki/lectureCompiler/status.htm